# **como apostar em jogos virtuais**

- 1. como apostar em jogos virtuais
- 2. como apostar em jogos virtuais :velez e talleres palpite
- 3. como apostar em jogos virtuais :poker online download

## **como apostar em jogos virtuais**

#### Resumo:

**como apostar em jogos virtuais : Explore as emoções das apostas em fauna.vet.br. Registre-se e receba um presente exclusivo!**  contente:

#### **Quem vence a Premier League?**

Arsenal atualmente lidera a Premier League com 71 pontos, igual ao Liverpool, mas está em primeiro lugar devido à vantagem no saldo de gols.

#### **Times Premier League 23/24**

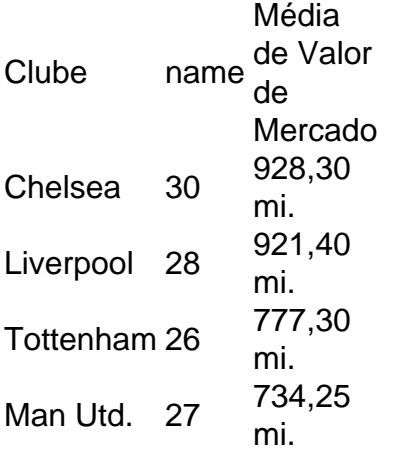

#### **Premier League - Dinheiro**

O dinheiro dividido em três partes: metade dividida igualmente entre os clubes, um quarto distribuído de acordo com a posição final do clube na liga, e o restante distribuído de acordo com a audiência e número de jogos transmitidos, com um mínimo de...

#### **Receita da Lanterna da Premier League**

A lanterna da Premier League na temporada 2021/2022, ganhou mais de 591 milhões de reais com TV.

[link do jogo que ganha dinheiro](https://www.dimen.com.br/link-do-jogo-que-ganha-dinheiro-2024-07-05-id-34286.html)

# **como apostar em jogos virtuais**

### **como apostar em jogos virtuais**

Aposta mínima é o valor mínimo que você pode apostar em como apostar em jogos virtuais um determinado evento ou mercado na Betfair. Na Betfair, a aposta mínima é de R\$ 5,00.

### **Qual o objetivo da aposta mínima?**

O objetivo da aposta mínima é garantir liquidez no mercado. A liquidez é importante porque permite que os jogadores façam apostas e retirem suas apostas sem afetar significativamente as probabilidades.

### **Quais as consequências de não cumprir a aposta mínima?**

Se você tentar fazer uma aposta abaixo da aposta mínima, como apostar em jogos virtuais aposta será cancelada. Você também pode ser banido da plataforma Betfair se violar repetidamente os requisitos de aposta mínima.

### **Como fazer uma aposta mínima na Betfair?**

Para fazer uma aposta mínima na Betfair, basta seguir estes passos:

- 1. Escolha o evento ou mercado em como apostar em jogos virtuais que deseja apostar
- 2. Selecione o tipo de aposta que deseja fazer
- 3. Insira o valor da como apostar em jogos virtuais aposta (mínimo de R\$ 5,00)
- 4. Clique no botão "Apostar"

### **Perguntas frequentes**

- **Qual é a aposta máxima na Betfair?** Não há aposta máxima na Betfair
- Posso fazer apostas abaixo da aposta mínima? Não, as apostas abaixo da aposta mínima serão canceladas
- **O que acontece se eu violar repetidamente os requisitos de aposta mínima?** Você pode ser banido da plataforma Betfair

# **como apostar em jogos virtuais :velez e talleres palpite**

Guia Completo para Apostar no Bet365: Saiba Todo Necessário O Bet365 é uma plataforma popular de apostas desportivas, mas para sacar o melhor proveito dela, precisa entender como funciona. Neste guia, você vai aprender facilmente a criar como apostar em jogos virtuais conta, fazer depósitos, navegar entre os esportes e escolher as melhores apostas, além de coisas que deve saber sobre apostas simples e sistemas. Passo a Passo: Criar uma Conta e Fazer Depósitos no Bet365 Antes de começar, certifique-se de ter 18 anos ou mais e de não ter criado uma conta anteriormente. Então, siga estes passos para abrir como apostar em jogos virtuais conta: Visite o site do Bet365 e acesse a seção de [finalização futebol bet365](/finaliza��o-futebol-bet365-2024-07-05-id-26703.html). Clique em como apostar em jogos virtuais "Junte-se a nós" ( "Join now" ) e preencha os formulários com suas informações pessoais. Confirme o seu e-mail e faça um depósito. O valor mínimo de depósito é de apenas R\$20, dê uma olhada n os [estratégia 100 na roleta.](/estrat�gia-100-na-roleta-2024-07-05-id-25337.html) Começando a Apostar: Navegue Facilmente no Bet365 Depois de se juntar e fazer um depósito, siga estes passos para fazer a como apostar em jogos virtuais primeira aposta: Escolha um evento esportivo e selecione o seu palpite ( "pick" ). No boletim de aposta, verifique as [casa aposta esportiva](/casa-aposta-esportiva-2024-07-05-id-16220.html) e defina como apostar em jogos virtuais aposta. Confirme a como apostar em jogos virtuais aposta e será adicionada à como apostar em jogos virtuais cesta. Outras dicas para bet365 incluem: As apostas simples são pagas como vencedoras se aequipe em como apostar em jogos virtuais que você apostou tiver 2 gols de vantagem. Escolha entre apostas pré-jogo e ao vivo. Utilize o aplicativo Bet365 para acessar facilmente enquanto está na caminhada. Próximos Passos: Conheça Apostas Combinadas e Sistemas Agora que você já sabe como apostar em como apostar em jogos virtuais um único jogo, quer ir além? Desbloqueie mais estratégias sobre: Apostas combinadas: ( "Accas") como funcionam, e quais são [estrategia de alavancagem roleta](/estrategia-de-alavancagem-roleta-2024-07-05-id-25381.pdf) Apostas de sistema: ( "System Bets" ) – um pouco mais complexo para os iniciantes, mas pode garantir grande retorno

e proteção Domine a Bet365 e Mantenha-se Atualizado Pronto para experimentar. Lembre-se: a coisa mais importante é se divertir escolhendo suas apostas. E, para ficar ainda melhor no jogo, verifique regularmente as [ganhar dinheiro sem depositar](/ganhar-dinheiro-sem-depositar-2024-07-05-id-28242.html) e atualizações dos esportes para manter-se por dentro das últimas informações. Se quiser mais insights de experientes jogadores, junte-se ao

# **como apostar em jogos virtuais :poker online download**

# **Suíça: Linnea Ström conquista o Shoprite Classic com a melhor rodada final da história da LPGA Tour**

A sueca Linnea Ström jogou a rodada final mais baixa da história da LPGA Tour para vencer o Shoprite Classic como apostar em jogos virtuais New Jersey com uma espetacular recuperação. Com 27 anos, Ström apenas conseguiu se classificar com um birdie no último buraco no sábado e iniciou o dia sete tacadas atrás do líder empatada na 52ª posição e, de acordo com as estatísticas de probabilidade de vitória do KMPG Golf, tinha apenas 0,001% de chance de vitória. No entanto, ela produziu nove birdies e um águia como apostar em jogos virtuais uma rodada de 11 abaixo do par de 60 para impulsioná-la a 14 abaixo do par e seu primeiro título do LPGA Tour e o prêmio de R\$262,500 (£207,000).

A sul-coreana Jenny Shin, a líder do torneio na noite anterior, jogou um sobre o par de 72 para cair fora da disputa, enquanto a americana Megan Khang não conseguiu furar o chip no último buraco para forçar um playoff enquanto Ström completava a maior recuperação final de posição na história do LPGA Tour, superando a vitória de Ayako Okamoto como apostar em jogos virtuais 1987 partindo da 23ª posição. Ayaka Furue do Japão compartilhou o segundo lugar com Khang após uma rodada final de 65.

### **Posição Jogador Pontuação final**

- 1 Linnea Ström -14
- 2 Ayaka Furue -11
- 2 Megan Khang -11
- 4 Jenny Shin -10

### **Como se inscrever para alertas de notícias esportivas de última hora?**

- Baixe o aplicativo Guardian do App Store do iOS no iPhone ou do Google Play Store no Android procurando "The Guardian".
- Se você já tem o aplicativo Guardian, verifique se está na versão mais recente.
- No aplicativo Guardian, toque no botão Menu no canto inferior direito, como apostar em jogos virtuais seguida, vá para Configurações (o ícone do ingrés), como apostar em jogos virtuais seguida, Notificações.
- Ative as notificações esportivas.

Author: fauna.vet.br Subject: como apostar em jogos virtuais Keywords: como apostar em jogos virtuais Update: 2024/7/5 7:33:26